## **AN EXAMPLE USING THE VIRTUAL WAVE OBSERVATORY TO BROWSE CLUSTER WIDEBAND DATA**

**November 1, 2012** 

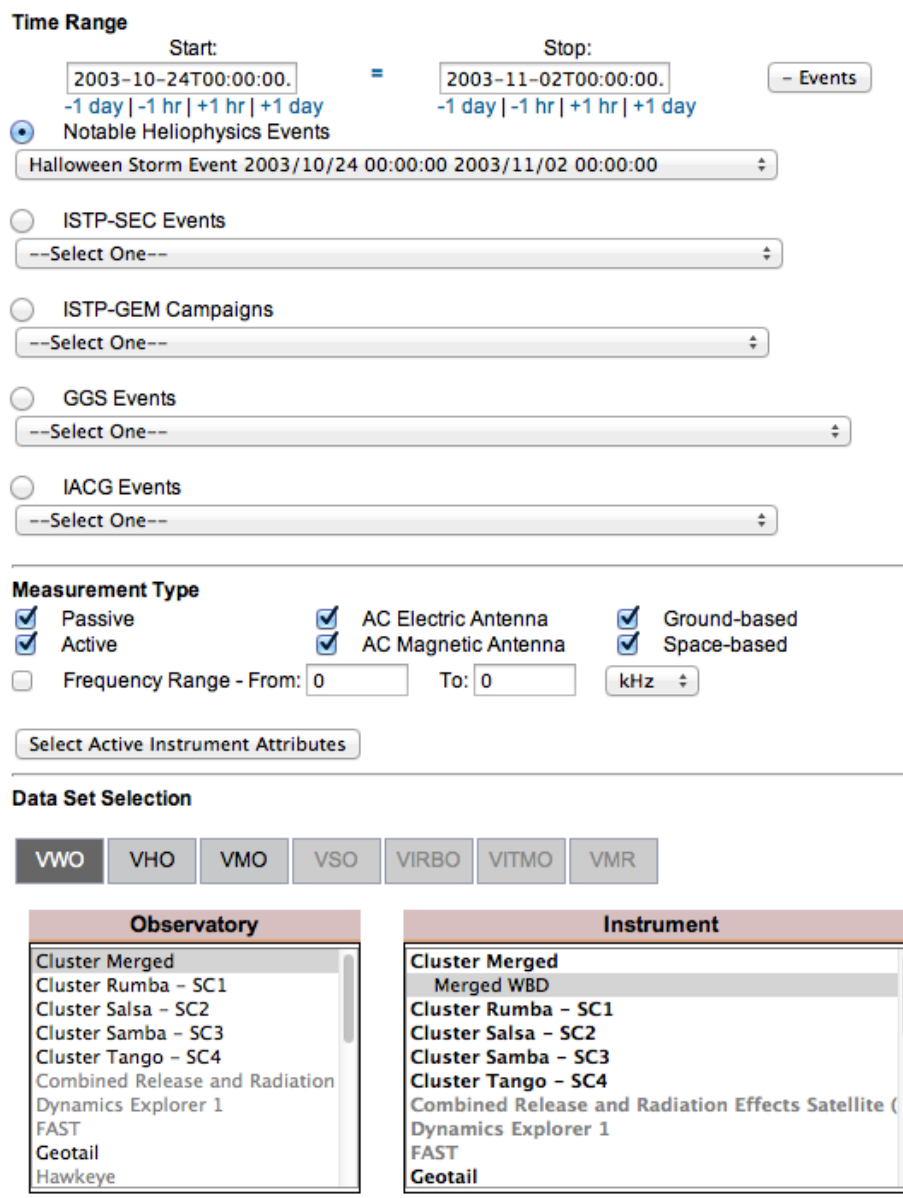

**Data Product Cluster Merged WBD** WBD Survey Dynamic Spectrogram Plot

 Selected the VWO Event "Halloween Storm Event 2003/10/24 to 2003/11/02" and requested the *Cluster WBD Survey Dynamic Spectrograms Plots* - 1 Data Product

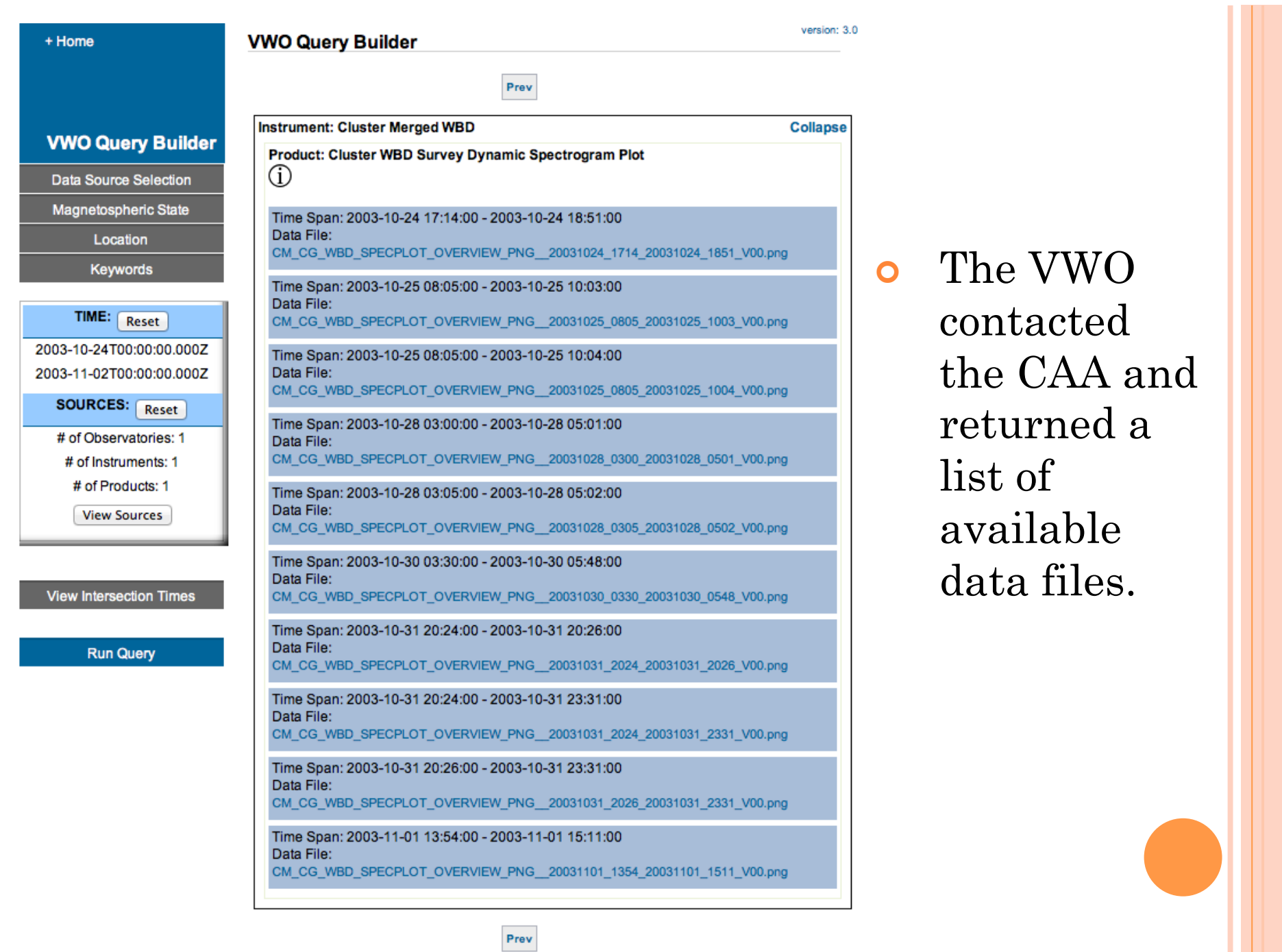

FFT Size 1024 (Overlap  $\vert 0 \rangle$ 20 Ey Freq. [KHz]  $15 -$ SC1 Rumba 10년 5.  $20 -$ Ez Freq. [KHz]<br>
un d d in the contract of the contract of the contract of the contract of the contract of the contract of the contract of the contract of the contract of the contract of the contract of the contract of the Salsa SC2  $20<sub>T</sub>$ Ey Freq. [KHz]<br>  $\frac{1}{2}$ <br>  $\frac{1}{2}$ <br>  $\frac{1}{2}$ <br>  $\frac{1}{2}$ <br>  $\frac{1}{2}$ SC3 Samba  $20 -$ SC4 Tango  $17:45$  $17:15$  $17:30$ 18:00 18:15 18:30 18:45  $R_E$ MLAT 6.48 6.22 5.96 5.70 5.45 5.22 5.00  $-55.62$  $-52.02$  $-48.09$ 43.78  $-39.04$ -33.83  $-28.10$ **MLT** 9.35 9.81 9.74 9.67 9.60 9.52  $9.44$ 9.00 L 20.30 16.40 13.30 10.90 7.60 6.40 UT OBT: 2003-10-24T17:14:00 to 2003-10-24T18:51:00

 Downloaded the first zip file from time period 17:14 to 18:51 on 2003-10-24. I noticed an interesting feature at 17:30 - 17:45 on all 4 S/C.

V'm<sup>2</sup>Hz<sup>4</sup>

 $10^{-10}$ 

 $10^{-11}$ 

 $+10^{-12}$  $\begin{array}{c} 1 \ \end{array}$  13

 $10^{-14}$ 

 $\int_{10^{-15}}^{15}$  $\frac{10}{10^{-10}}$ 

 $10^{-11}$ 

 $10^{-12}$  $10^{-13}$ 

 $10^{-14}$  $\frac{1}{10^{-15}}$  $\frac{10}{10}$  10

 $10^{-11}$ 

 $10^{-12}$  $10^{-13}$  $10^{-14}$  $10^{-15}$  $\frac{10}{10}$  10

 $10^{-11}$ 

 $10^{-12}$  $10^{-13}$  $10^{-14}$  $10^{-15}$ 

Ulowa 060523

**Cluster WBD 19 kHz DSN** 

## **Data Set Selection**

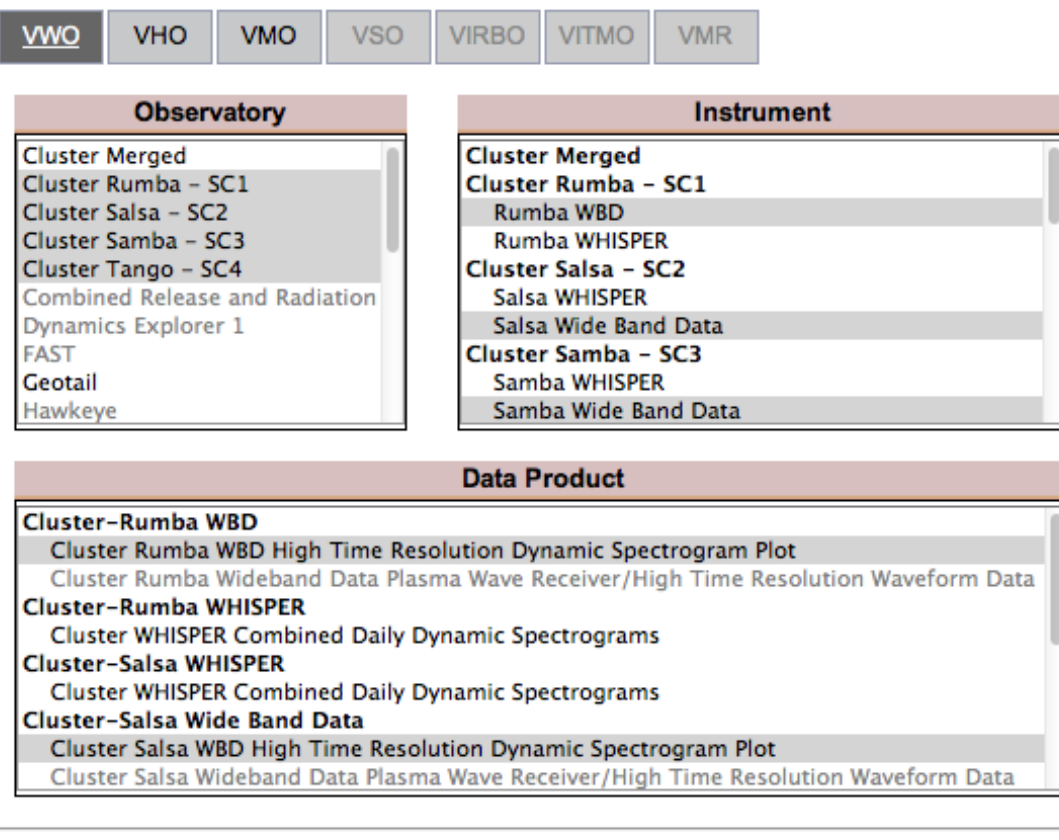

**Apply The Above Conditions** 

Reset

- Selected the *Cluster WBD High Time Resolution Dynamic Spectrogram Plot* data product for each Cluster spacecraft for this 15 minute time range.
- The return resulted in 32 thirty-second plots for each spacecraft which was too much to look through.
- From the Survey plot, the time period from 17:35 to 17:40 looked most interesting.

Product: Cluster Rumba WBD High Time Resolution Dynamic Spectrogram Plot  $(i)$ Time Span: 2003-10-24 17:34:30 - 2003-10-24 17:35:00 Data File: C1\_CG\_WBD\_GIFPLOT\_20031024\_1734\_20031024\_1735\_V00.gif Time Span: 2003-10-24 17:35:00 - 2003-10-24 17:35:30 Data File: C1\_CG\_WBD\_GIFPLOT\_\_20031024\_1735\_20031024\_1735\_V00.gif Time Span: 2003-10-24 17:35:30 - 2003-10-24 17:36:00 Data File: C1\_CG\_WBD\_GIFPLOT\_\_20031024\_1735\_20031024\_1736\_V00.gif Time Span: 2003-10-24 17:36:00 - 2003-10-24 17:36:30 Data File: C1\_CG\_WBD\_GIFPLOT\_20031024\_1736\_20031024\_1736\_V00.gif Time Span: 2003-10-24 17:36:30 - 2003-10-24 17:37:00 Data File: C1\_CG\_WBD\_GIFPLOT\_20031024\_1736\_20031024\_1737\_V00.gif Time Span: 2003-10-24 17:37:00 - 2003-10-24 17:37:30 Data File: C1\_CG\_WBD\_GIFPLOT\_\_20031024\_1737\_20031024\_1737\_V00.gif Time Span: 2003-10-24 17:37:30 - 2003-10-24 17:38:00 Data File: C1\_CG\_WBD\_GIFPLOT\_20031024\_1737\_20031024\_1738\_V00.gif Time Span: 2003-10-24 17:38:00 - 2003-10-24 17:38:30 Data File: C1\_CG\_WBD\_GIFPLOT\_20031024\_1738\_20031024\_1738\_V00.gif Time Span: 2003-10-24 17:38:30 - 2003-10-24 17:39:00 Data File: C1\_CG\_WBD\_GIFPLOT\_\_20031024\_1738\_20031024\_1739\_V00.gif Time Span: 2003-10-24 17:39:00 - 2003-10-24 17:39:30 Data File: C1\_CG\_WBD\_GIFPLOT\_20031024\_1739\_20031024\_1739\_V00.gif Time Span: 2003-10-24 17:39:30 - 2003-10-24 17:40:00 Data File: C1\_CG\_WBD\_GIFPLOT\_20031024\_1739\_20031024\_1740\_V00.gif Time Span: 2003-10-24 17:40:00 - 2003-10-24 17:40:30 Data File: C1\_CG\_WBD\_GIFPLOT\_\_20031024\_1740\_20031024\_1740\_V00.gif

Instrument: Cluster Salsa - Wide Band Data (WBD)  $\bigcirc$ 

**Expand** 

Instrument: Cluster Samba - Wide Band Data (WBD)

**Expand** 

**Expand** 

Instrument: Cluster Tango - Wide Band Data (WBD)  $\circ$ 

⊕

 Reduced the time range and re-ran the query, the return list was more reasonable

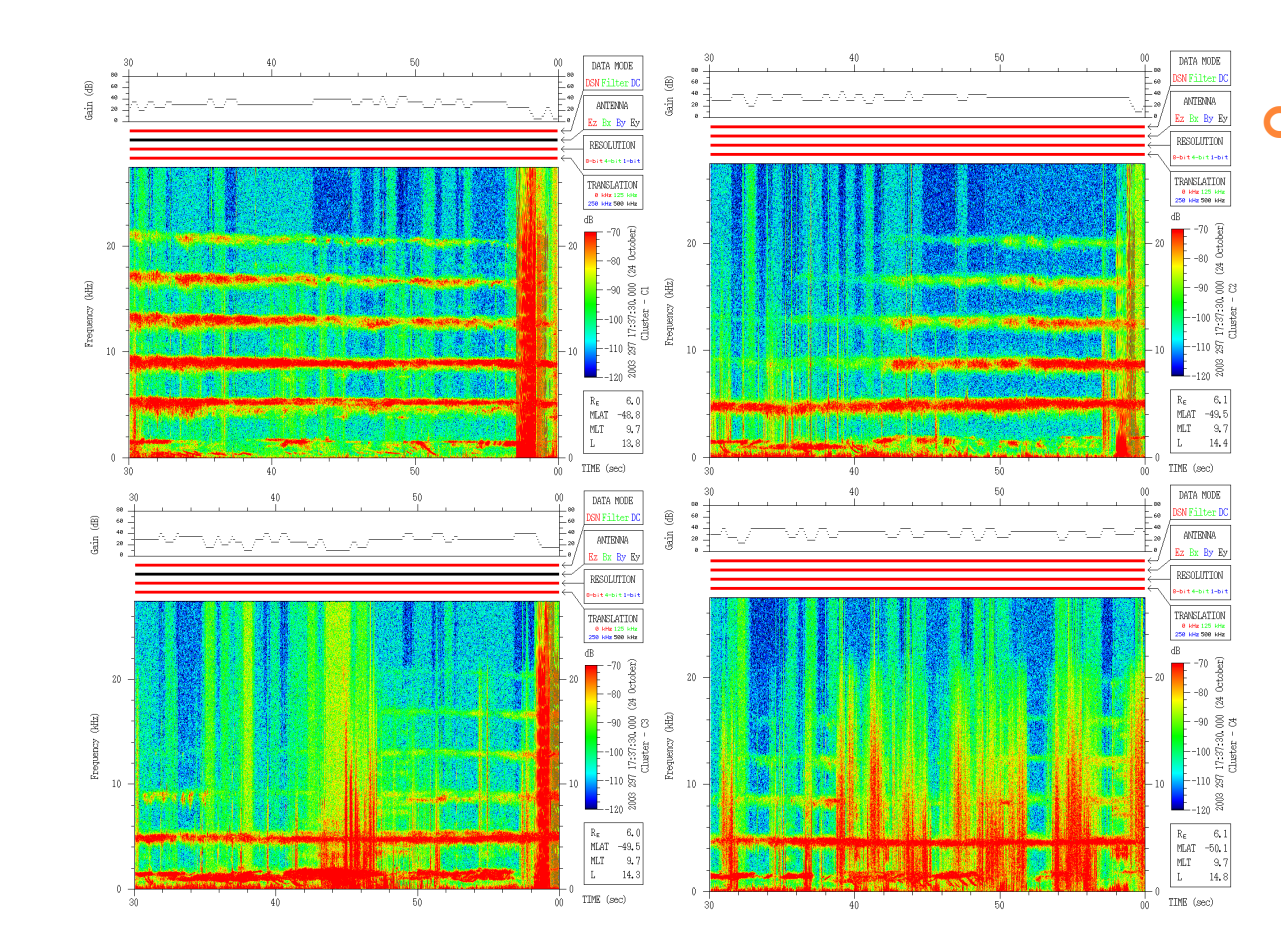

**o** Selected the high resolution plot from each spacecraft for the time period 17:37:30 to 17:38:00 and downloaded the zip files for each.

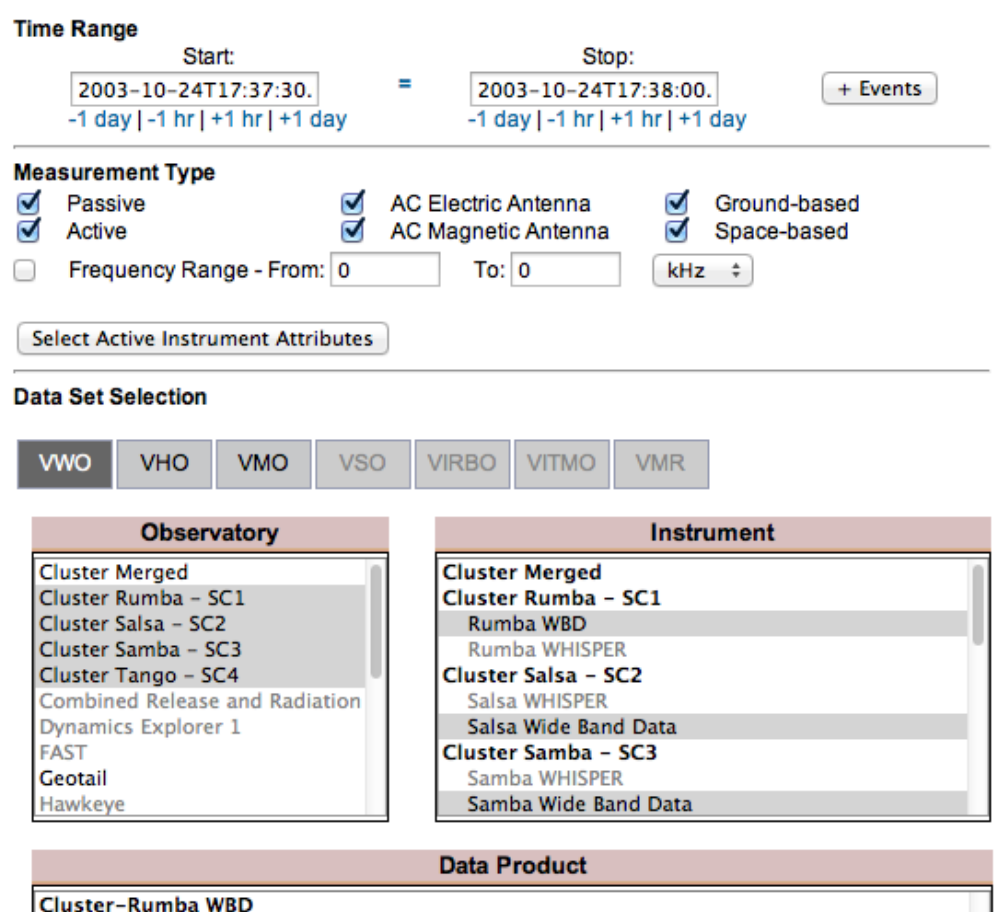

Cluster Rumba Wideband Data Plasma Wave Receiver/High Time Resolution Waveform Data Cluster-Salsa Wide Band Data Cluster Salsa Wideband Data Plasma Wave Receiver/High Time Resolution Waveform Data Cluster-Samba Wide Band Data Cluster Samba Wideband Data Plasma Wave Receiver/High Time Resolution Waveform Data Cluster-Tango Wide Band Data Cluster Tango Wideband Data Plasma Wave Receiver/High Time Resolution Waveform Data

 Based on viewing these plots, I retrieved the WBD data corresponding to this 30 second time range for the 4 Cluster spacecraft. I selected from the VWO the *Cluster Wideband High Time Resolution Waveform Data* which are available as CDFs from the CDAWeb.

 Alternatively, a user can enter this date and time range into the Cluster Active Archive (http://caa.estec.esa.int) to obtain the data in CDF or CEF format.

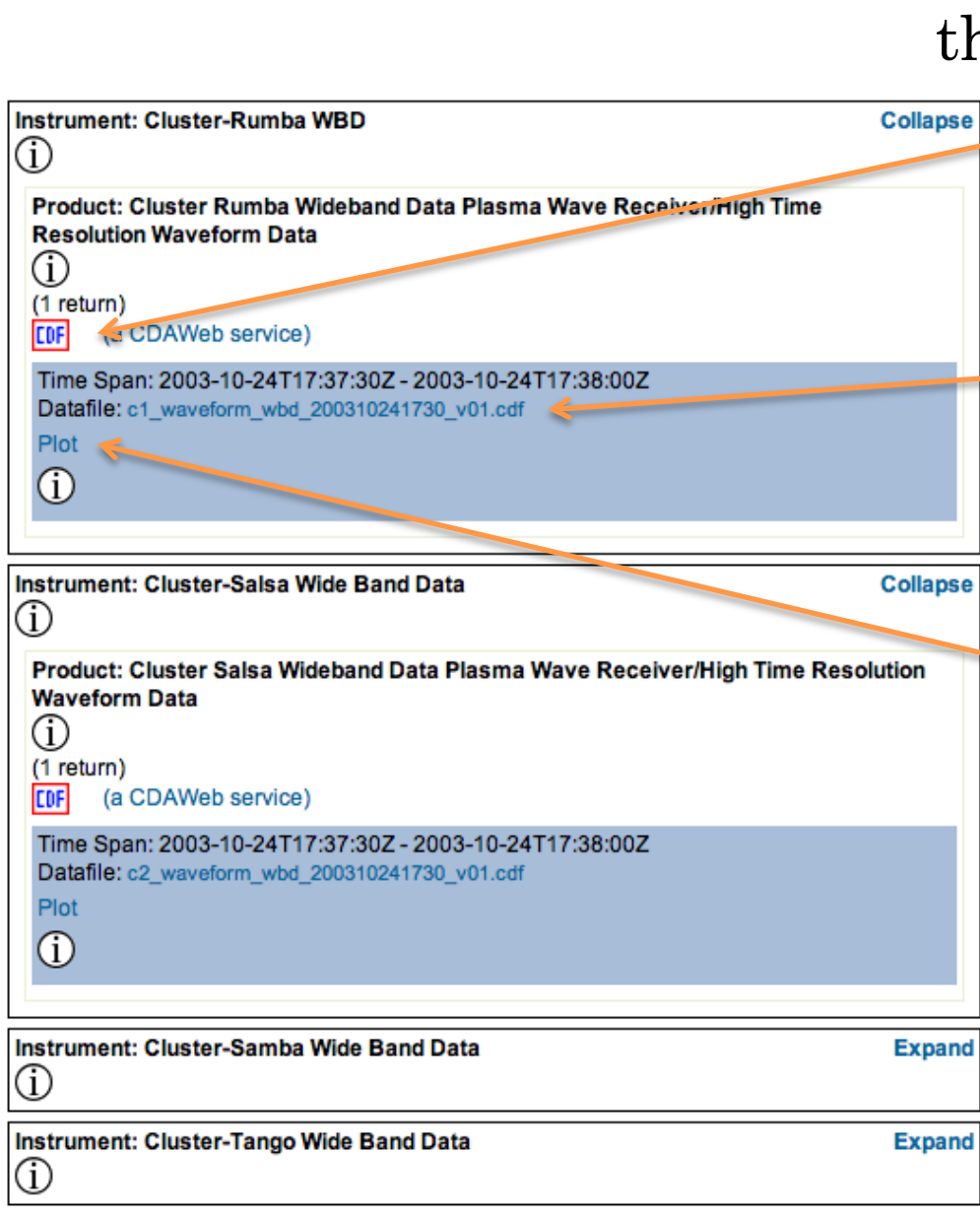

## The VWO returns with aree options for the user.

 1. Request a time range subset of the data to enable downloading of a smaller file.

 2. A hyperlink to download the CDF file. The CDF may span a larger time range but includes the time span of interest.

 3. Run Autoplot software (autoplot.org) to view the CDF file and select among parameter options to display.

## NOTES ON CDF SUPPORT FOR CLUSTER WIDEBAND HIGH TIME RESOLUTION DATA

- To support the very high time resolution (~microsecond) of the Cluster Wideband data the CDF WBD data files contain a time parameter called CDF\_EPOCH16 which is stored as a two 8-byte, double precision floating point value.
- The CDF\_EPOCH16 values represent the number of picoseconds since the epoch of 01-Jan-0000 00:00:00.000.000.000.000 .
- Functions exist that parse, encode, compute, and decompose CDF\_EPOCH16 values. These functions are described in the *CDF C Reference Manual* for C applications and in the *CDF Fortran Reference Manual* for Fortran applications.
- o Visit http://cdf.gsfc.nasa.gov for more details.